#### Adobe Lightroom Photoshop

*Составитель презентации: педагог дополнительного образования Баклицкая М.В.*

#### Что такое Adobe Photoshop Lightroom?

 **Adobe Photoshop Lightroom** — графическая программа компании Adobe, для работы с цифровыми фотографиями. Может использоваться для «проявки» «цифровых негативов» (форматы данных DNG, Raw), ретуши фотоснимков и организации их каталога.

- **• Разработчик**: Adobe Systems
- **• Операционная система**: Mac OS X, Microsoft Windows

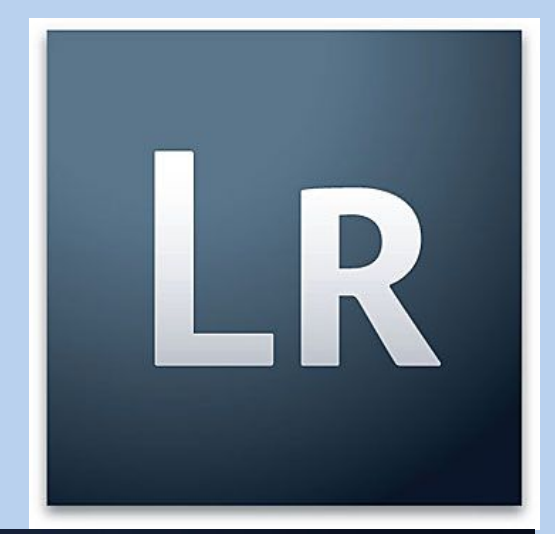

## Logo:

# Lightroom<sup>5</sup>

### Описание

- В переводе с английского Lightroom означает «светлая комната», то есть программа задумывалась как цифровой аналог «темной комнаты», в которой фотографы проявляют плёнки, печатают снимки и выполняют прочие манипуляции.
- Основан на исходных кодах ранее выпускавшейся программы Rawshooter фирмы Pixmantec. Пользовательский интерфейс Adobe Photoshop Lightroom написан с использованием Lua.

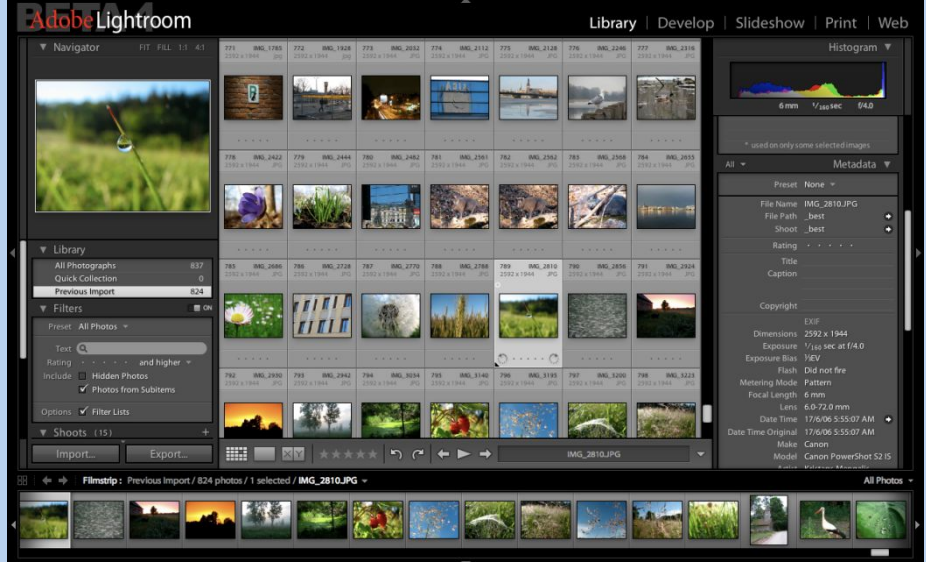

#### Версии

- 1. Начиная с 3-й версии появилась возможность публиковать снимки на фотохостингах и социальных сетях, например в Facebook, непосредственно из программы.
- 2. В 4-й версии для Microsoft Windows прекращена поддержка Windows XP<sup>[3]</sup>. Для работы требуется версия Windows Vista и выше.
- 3. В 5-й версии для Microsoft Windows прекращена поддержка Windows Vista. Для работы требует **менет**

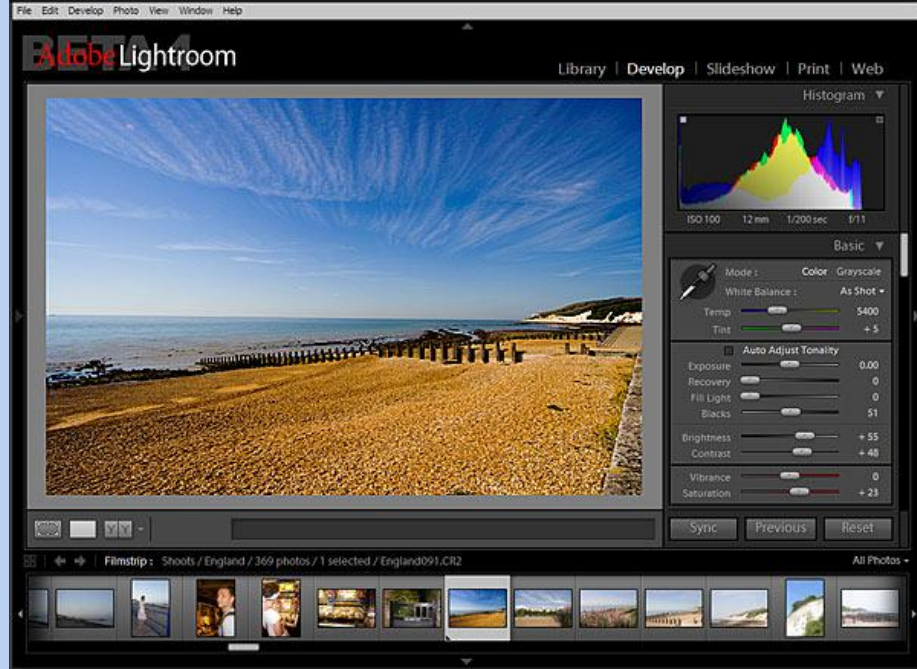

#### Награды

- 1. EISA European Advanced SLR (2006—2007)
- 2. TIPA Best Photo Software (2009) за Lightroom 2

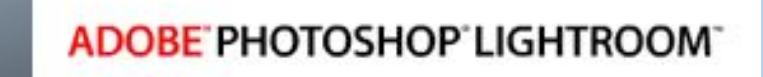

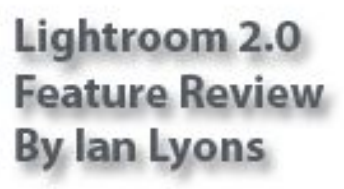

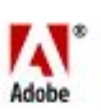

#### Как можно быстро разучить Lightroom?

#### **1. По книгам**

 Если вы любитель изучать работу программ по различным печатным руководствам и книгам, то вам подойдет отличная книга американца Скота Келби, а также официальный учебный курс.

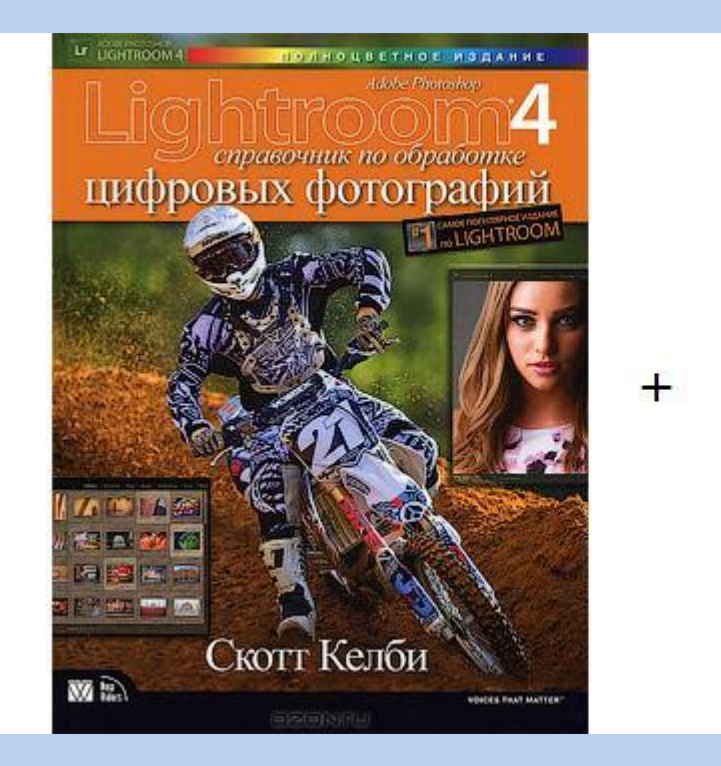

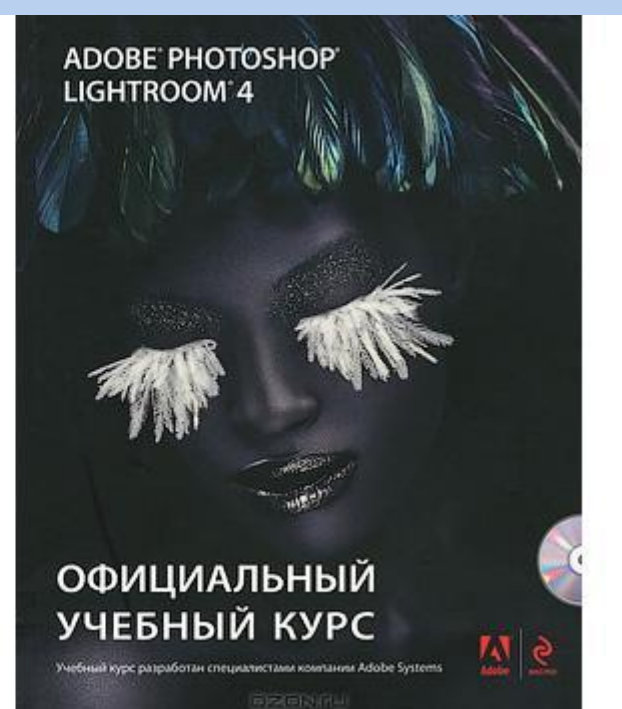

#### **2. Найти персонального наставника**

Если вам удастся найти специалиста по Lightroom, который согласится стать вашим наставником, то это будет идеальный вариант, который быстрее всего приведет вас к результату.

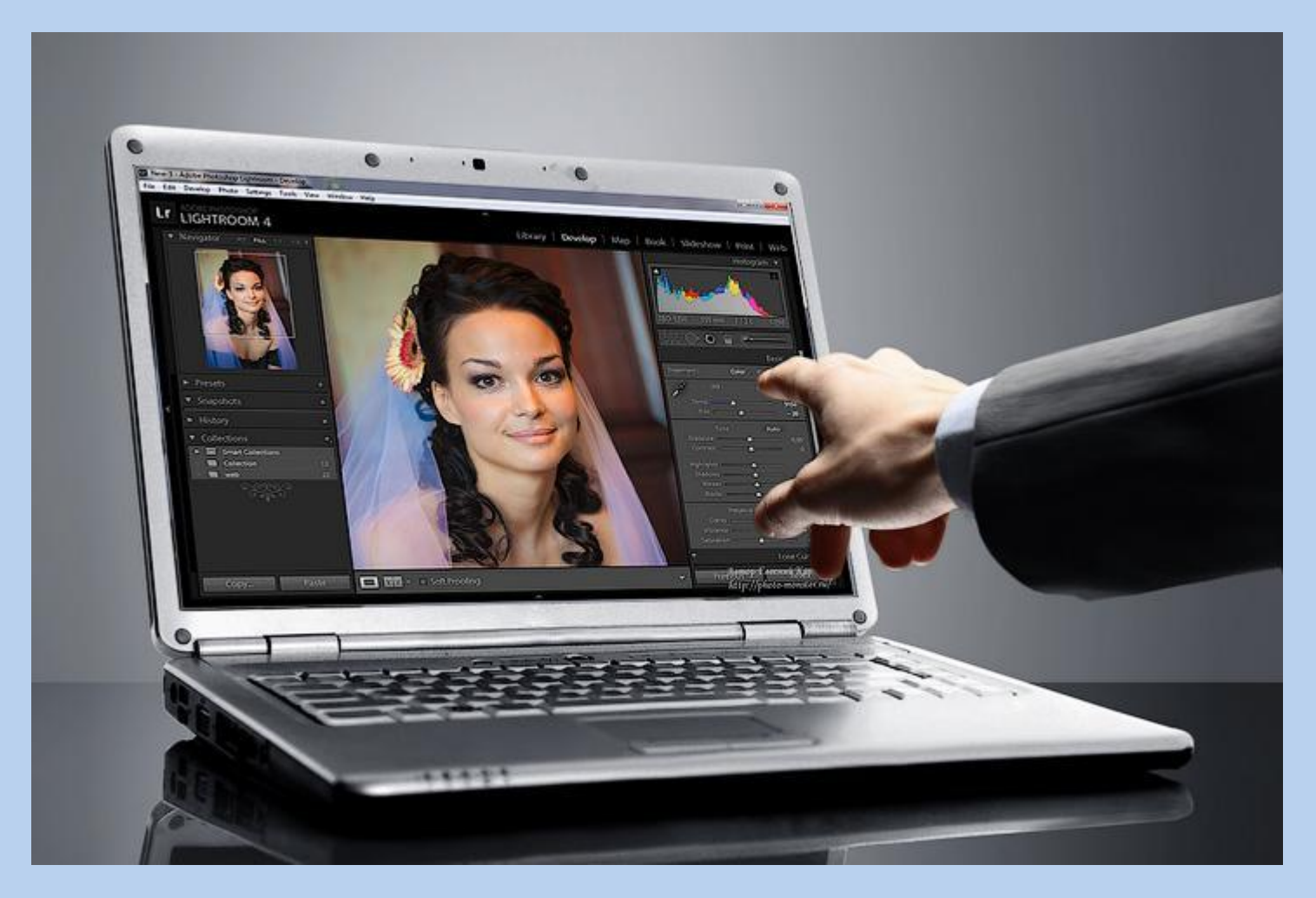

#### Пример обработки

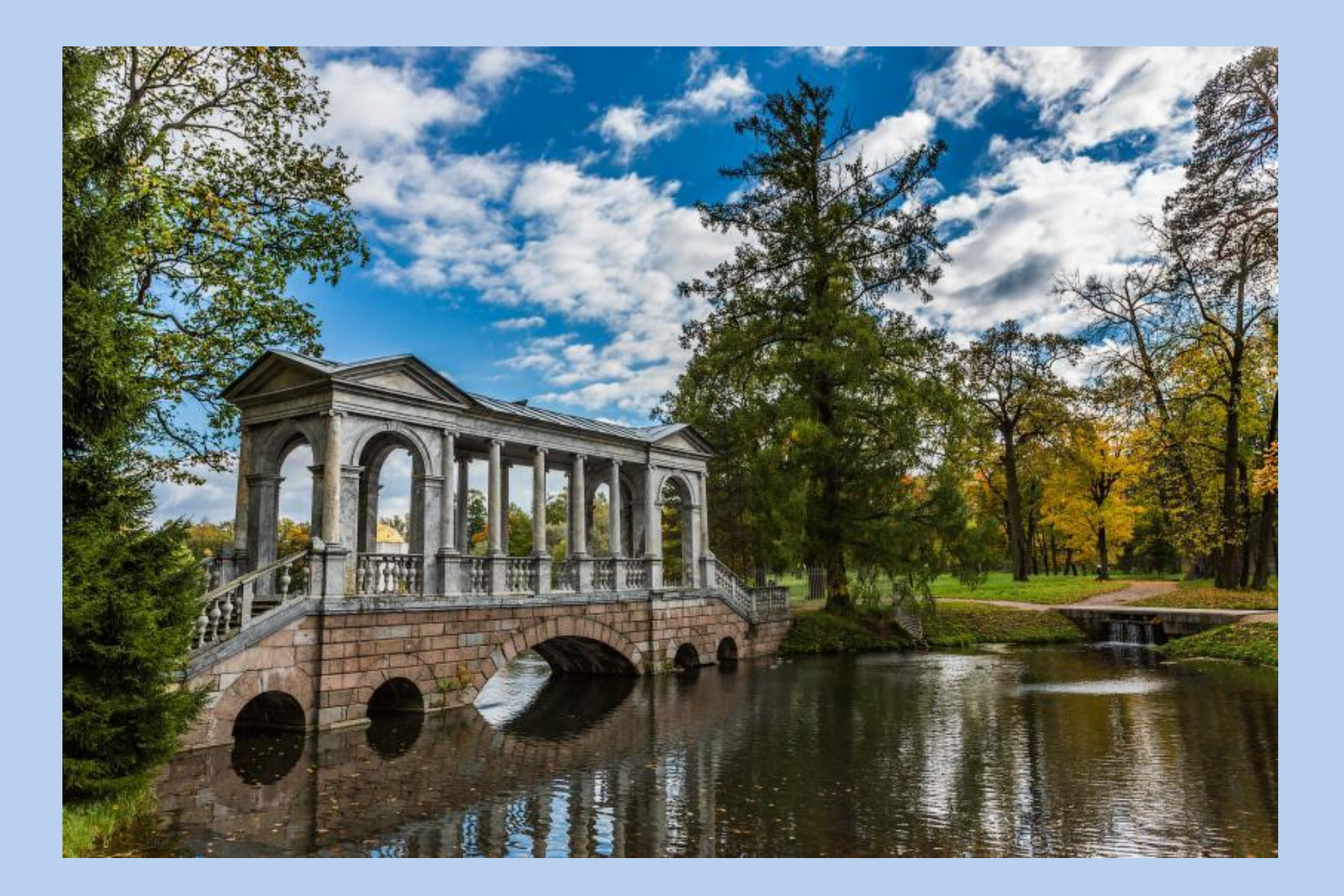

#### Быстрое создание слайдшоу из фотографий

- С помощью Лайтрум за несколько щелчков мыши можно создавать несложные слайдшоу, которые с каждым годом становятся все популярнее.
- Это опять же не главная возможность программы, и так же, как с фотокнигами, ею можно пользоваться, когда вам нужно сделать стандартное слайдшоу без особых

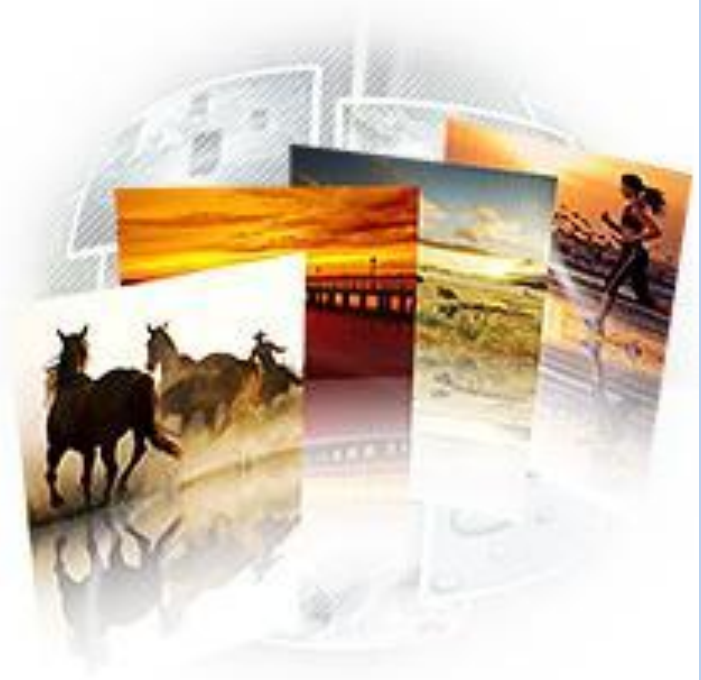

#### Подготовка к печати и вывод на печать

 В Lightroom 4 появилась прекрасная функция Soft proofing, которая позволяет оценить, как будет выглядеть фотография после распечатки с тем или иным профилем цвета или принтера с определенной бумагой.

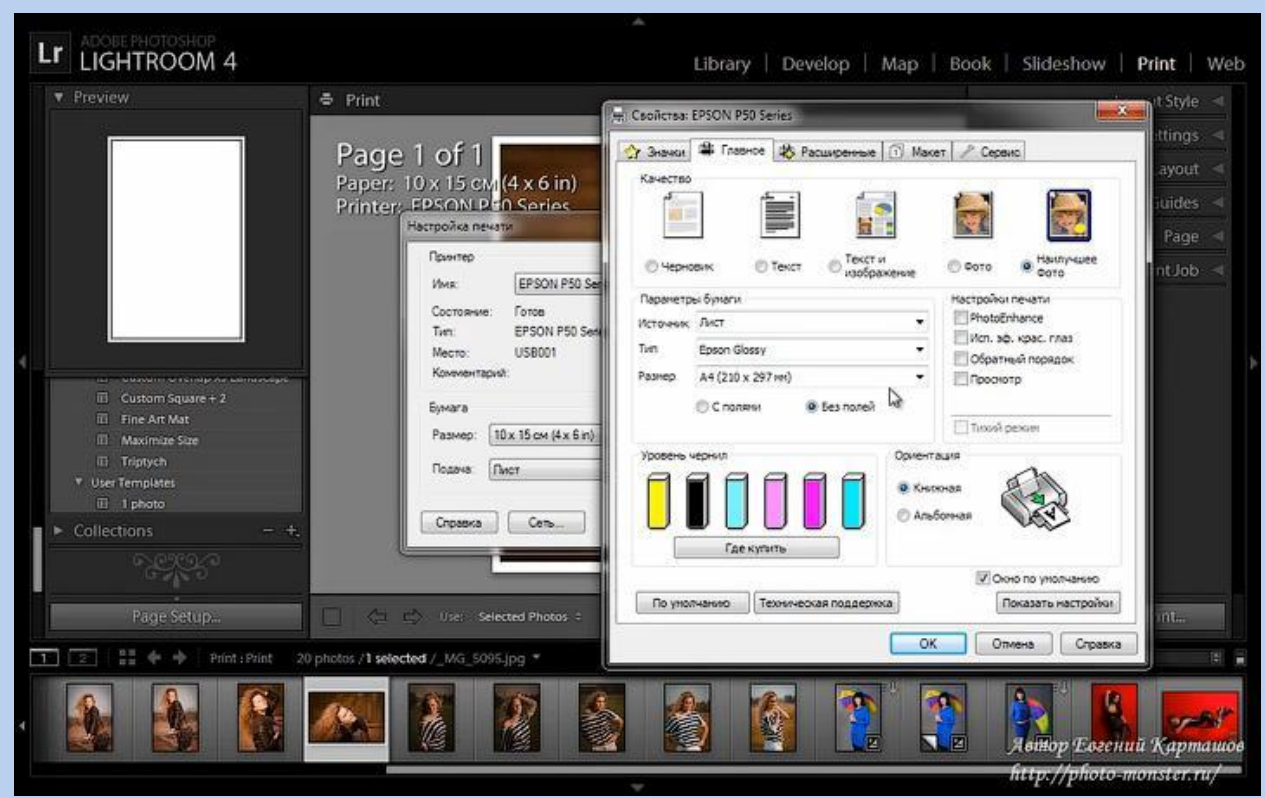

### Создание веб-галерей

- Если у вас есть сайт, и вы хотите разместить на нем свое портфолио в виде веб-галереи, то и тут Лайтрум придет на помощь и поможет вам создать красивую веб-галерею и код для её быстрой вставки на ваш сайт.
- В Лайтруме есть поддержка протокола FTP для прямой закачки созданной галереи на сайт фотографа.
- Также вам доступны разные предустановленные шаблоны галерей, в том числе и flash-галереи с плавными эффектами перехода между  $\phi$ отографиями в  $\frac{L_{\text{L}}}{\sqrt{2}}$   $\frac{L_{\text{L}}}{\sqrt{2}}$   $\frac{L_{\text{L}}}{\sqrt{2}}$   $\frac{L_{\text{L}}}{\sqrt{2}}$   $\frac{L_{\text{L}}}{\sqrt{2}}$   $\frac{L_{\text{L}}}{\sqrt{2}}$   $\frac{L_{\text{L}}}{\sqrt{2}}$   $\frac{L_{\text{L}}}{\sqrt{2}}$   $\frac{L_{\text{L}}}{\sqrt{2}}$   $\frac{L_{\text{L}}}{\sqrt{2}}$   $\frac{L_{\text{L}}}{\$ Library | Develop | Map | Book | Slideshow | Print | Web

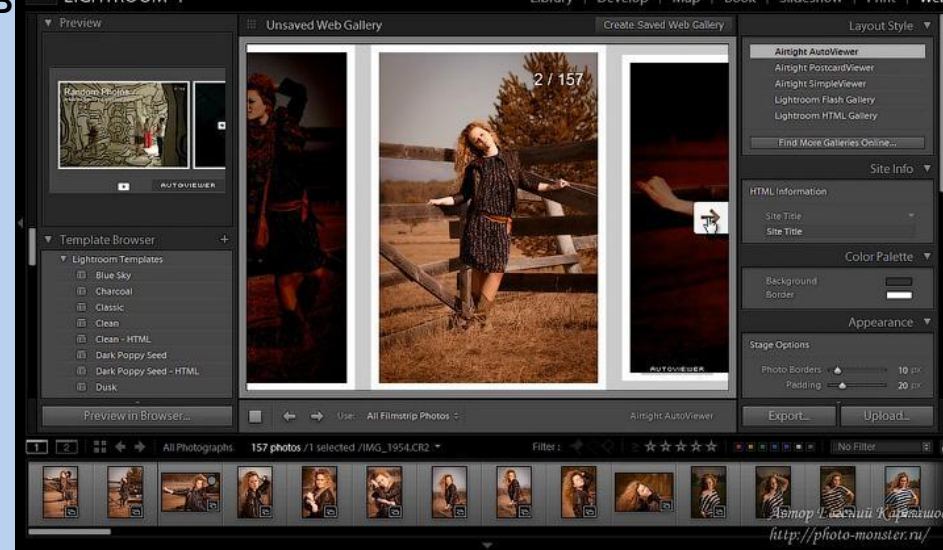

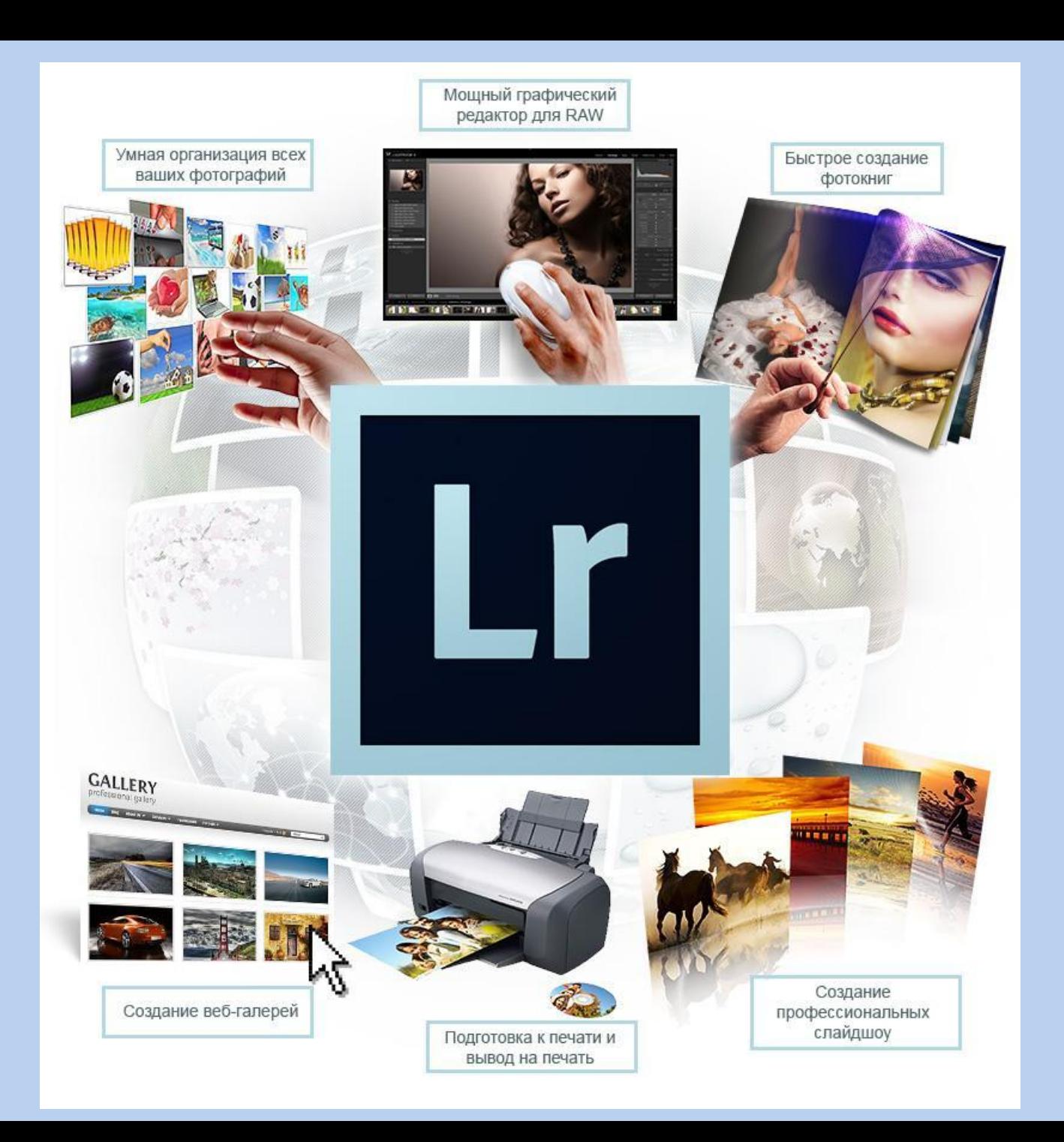

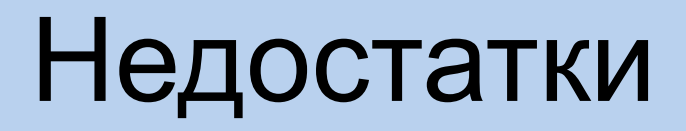

- **• Недостаток №1.** У программы нет официальной русской версии, поэтому работать нужно либо в английском интерфейсе, либо на свой страх и риск использовать кустарные русификаторы от народных умельцев.
- **• Недостаток №2.** Lightroom не предназначен для сложной ретуши фотографий. Это именно инструмент для быстрой обработки большого объема снимков. А когда вам нужна точная деликатная ретушь портрета, лучше после Лайтрума воспользоваться еще и Фотошопом.

 **Недостаток №3.** Lightroom, как и Photoshop, требует для своей работы хорошие вычислительные мощности. Поэтому на слабых и старых машинах с ним не поработаешь. Установка программы Lightroom 4 на windows XP невозможна. Для ее работы требуется windows Vista или выше.

 **Недостаток №4.** Это программа не любительского уровня, а профессиональный инструмент с большим количеством специфических функций. С одной стороны — это достоинство, а с другой стороны это делает данный инструмент недоступным для изучения методом тыка. Для грамотного освоения Lightroom вам потребуется либо учебник, либо какой-то курс, либо наставник.

Спасибо за внимание!